Wifi For Dummies Macbook Pro Not [Connecting](http://docs.net-document.ru/get.php?q=Wifi For Dummies Macbook Pro Not Connecting To Internet) To Internet >[>>>CLICK](http://docs.net-document.ru/get.php?q=Wifi For Dummies Macbook Pro Not Connecting To Internet) HERE<<<

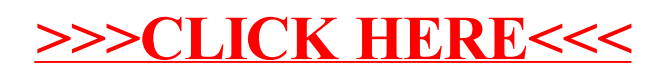